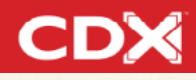

# Student Guide

## New to CDX? Use this guide to get started.

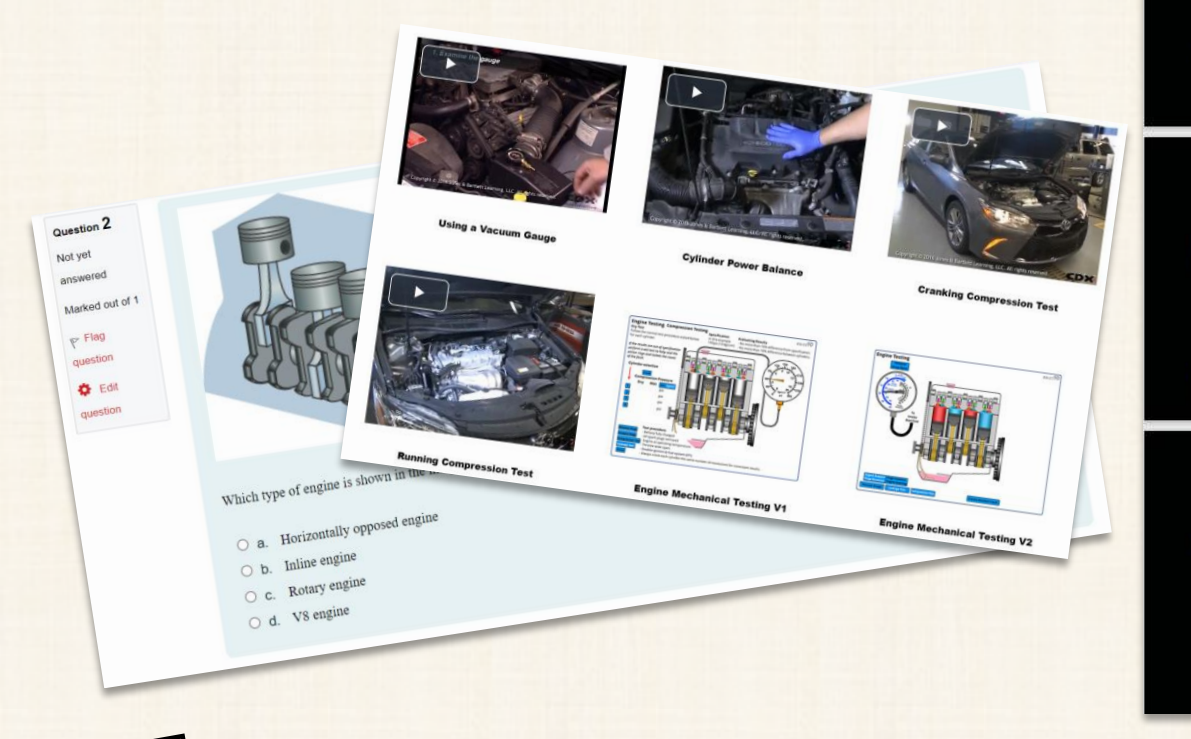

**CDX Learning Systems FUNDAMENTALS OF** Automotive Technology **THIRD EDITION** Principles and Practice

#### **CDX Learning Systems**

**FUNDAMENTALS OF** Medium/Heavy Duty Commercial Vehicle Systems SECOND EDITION

#### **CDX Learning Systems**

**FUNDAMENTALS OF** Medium/HeavyDuty Diesel Engines **SECOND EDITION** 

#### **CDX Learning Systems**

**FUNDAMENTALS OF** 

Mobile Heavy Equipment

### **CDX Learning Systems**

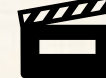

### Home Page – Your landing page

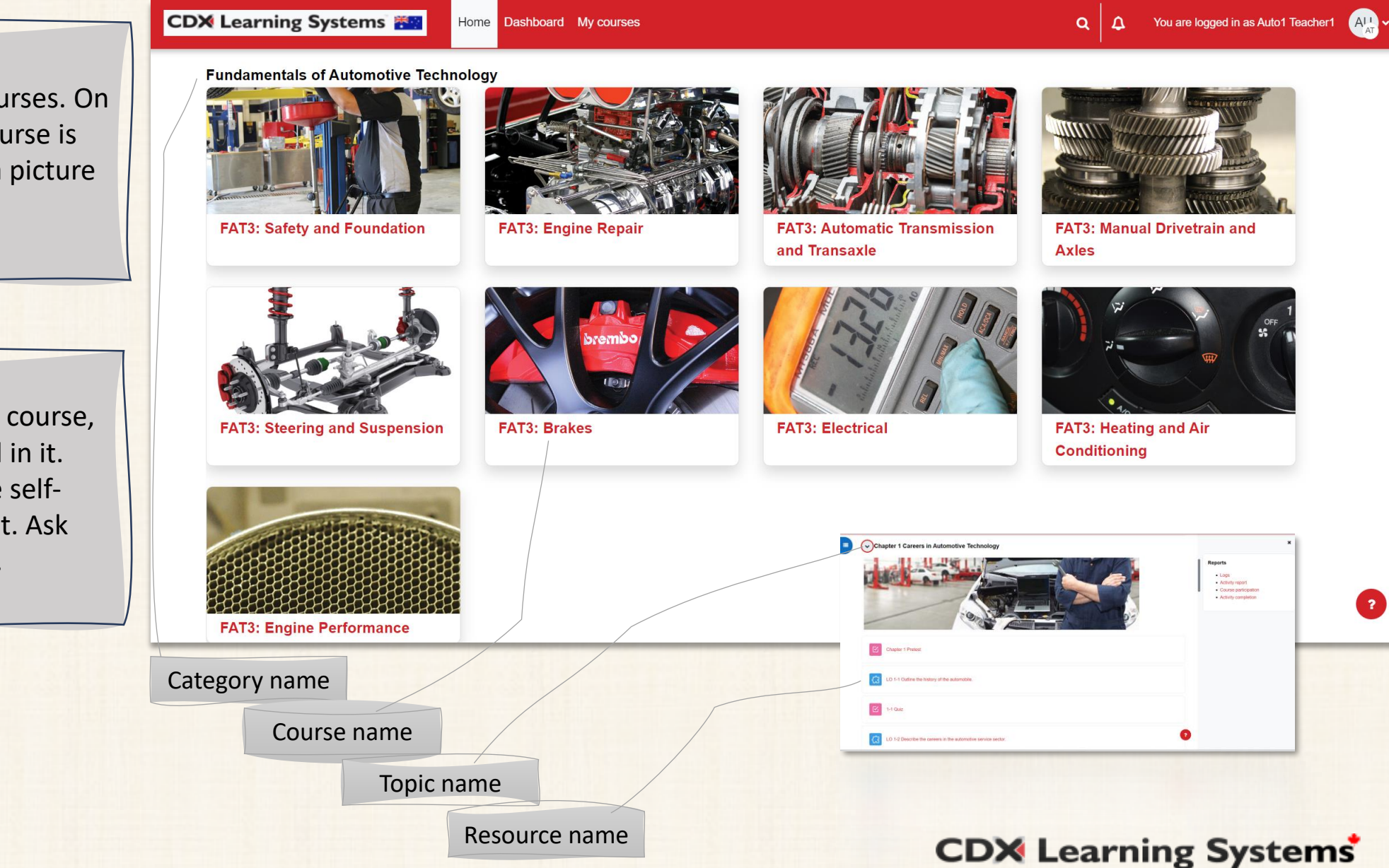

**CDX** 

CDX is organized into courses. On the Home page, each course is displayed in a box with a picture and a link to the course.

Before you can access a course, you need to be enrolled in it. Some courses may have selfenrollment, others don't. Ask your instructor for help.

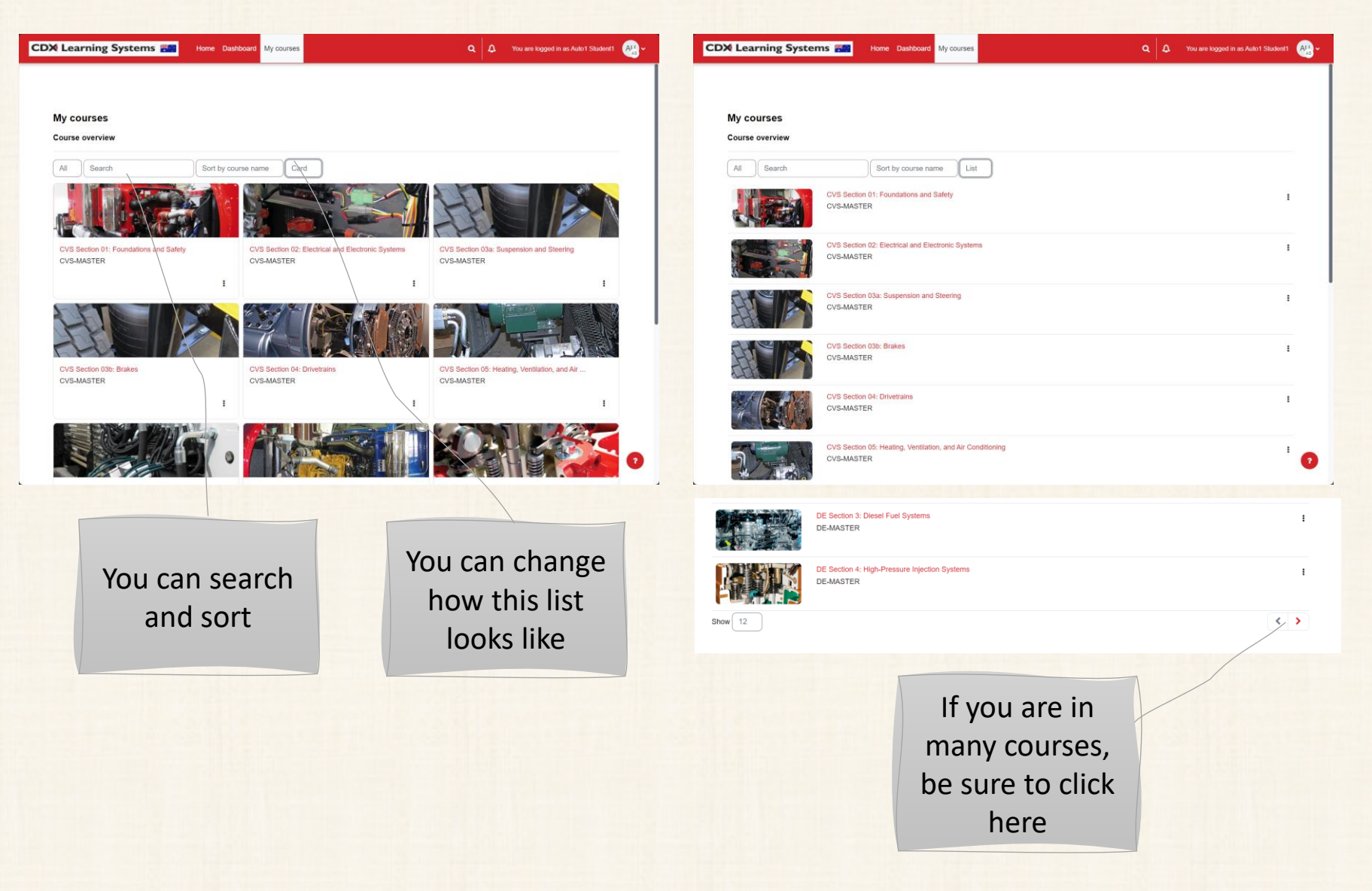

### **CDX Learning Systems**

## Course Page – Where everything is

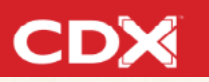

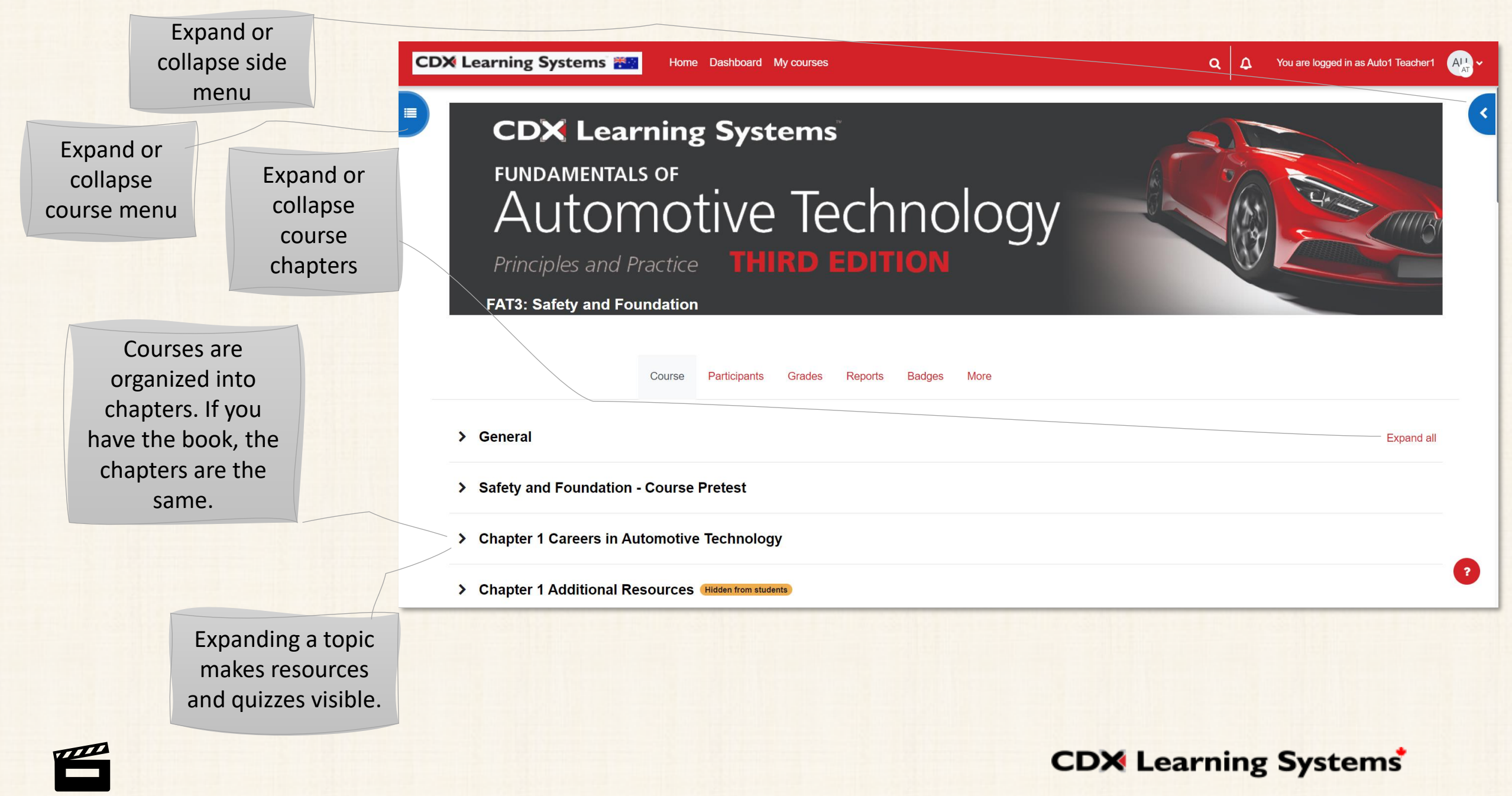

## Navigation – How to get around

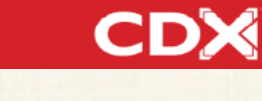

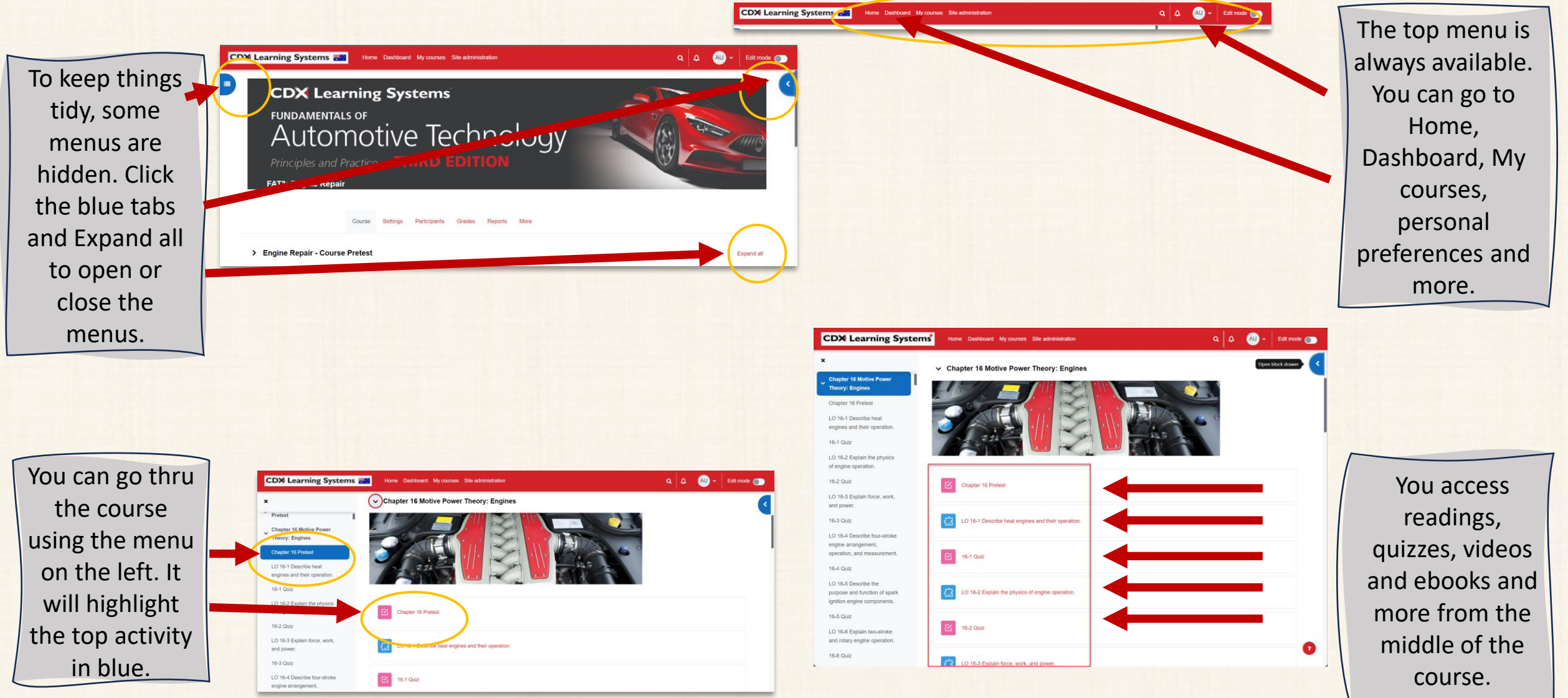

**CDX Learning Systems** 

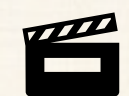

### Interactive eBook

LO 1-1 Outline the history of the automobile.

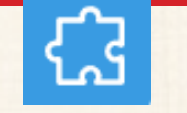

Search allows you to quickly find things without having to browse.

> Everything is organized into chapters.

You can write short notes into the My Stuff area to help your learning.

You can print some pages to pdf.

 $\alpha$ 

Search 津

Contents

冒

My Stuff

You can set some bookmarks to find things when you come back.

You can have the book read to you. Make sure your audio is on. **You can view in full** 

screen

 $\overline{\phantom{a}}$  3

**CDX Learning Systems** 

FAT 3e: ASE 0 Safety and Foundation

#### LO 1-1 OUTLINE THE HISTORY OF THE AUTOMOBILE.

#### **Introduction**

The automotive industry offers many opportunities for people to pursue rewarding careers of their choice. These include everything from technician positions, to sales, to management, to engineering, to racing. There is something of interest to just about everybody. And don't worry-if you get tired of one job, you can transition to one of the others. In this chapter, we will begin by outlining the history of the automobile. This will give you some background on how the industry progressed. We will then describe some of the main jobs at a typical shop. Next, we will discuss the five primary types of shops and their pros and cons. Last, we will cover the industry certification requirements and the importance of ongoing training. Now sit back and explore the world of automotive technology!

#### A Brief History of the Automobile

Early vehicles were basic machines. Drivers started the vehicles' engines by manually operating a crank handle. These vehicles also needed almost continual tinkering and maintenance. As vehicle technology developed, the maintenance requirements evolved as well (FIGURE 1-1). Early vehicles had many of the same basic systems as today's vehicles. These include the engine, ignition, cooling, lubrication, suspension, and drivetrain. However, the systems on modern vehicles are much more sophisticated and reliable. This means that modern vehicles travel much farther between maintenance visits than earlier models. As opposed to visits every 1000 miles, today's vehicles are serviced every 7500 to 10,000 miles. In a few years, it could be up to 25,000 miles between scheduled services.

You can jump around quickly by flipping thru pages or entering page numbers

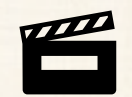

### Quizzes and Exams

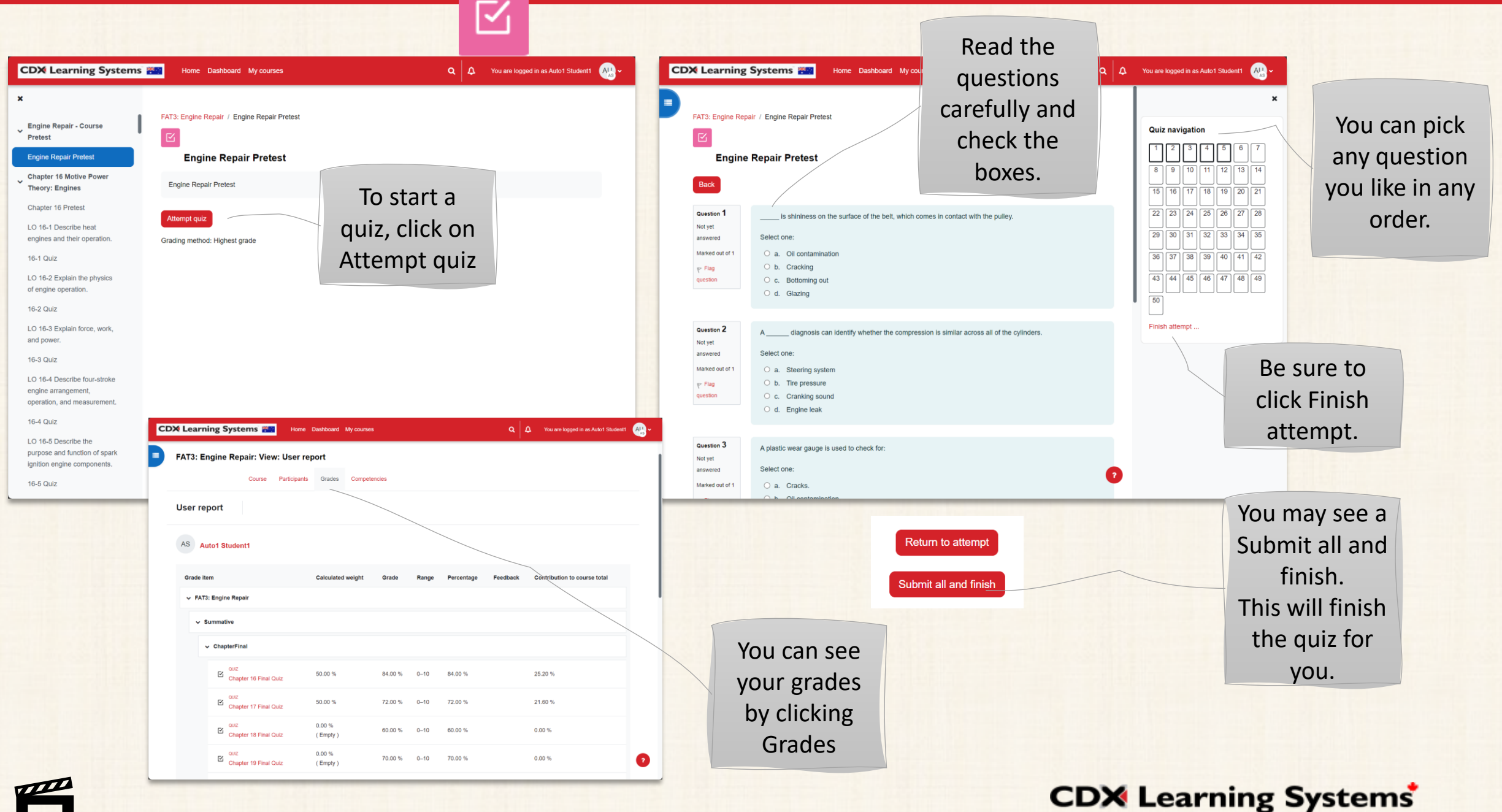